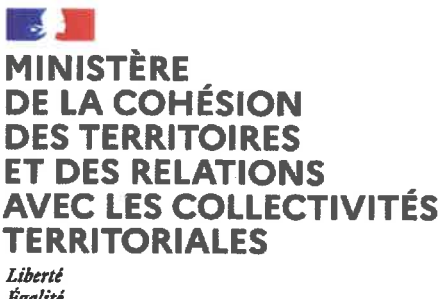

Égalité Fraternité

## Sous direction des élus locaux et de la fonction publique territoriale

Bureau de l'emploi territorial et de la protection sociale Réf.: 21-002209-D

## Direction générale des collectivités locales

Paris, le

 $-8$  FEV. 2021

Le directeur général des collectivités locales

à

Mesdames et Messieurs les préfets de département

## **NOTE D'INFORMATION**

relative au renforcement du télétravail dans la fonction publique territoriale

P.J. : Circulaire du Premier ministre du 5 février 2021 relative au renforcement du télétravail dans la fonction publique de l'Etat.

Par note d'information en date du 16 octobre 2020, les employeurs territoriaux ont été fortement incités à recourir, dès que cela était possible, au télétravail dans les conditions de droit commun prévues par le décret n° 2016-151 du 11 février 2016 modifié relatif aux conditions et modalités de mise en œuvre du télétravail dans la fonction publique et la magistrature.

Dans le cadre du renforcement des mesures de lutte contre l'épidémie de Covid-19 décidé par le Président de la République afin de freiner la propagation du virus « SARS-COV-2 », le Premier ministre a précisé, par circulaire n° 6246/SG du 5 février 2021, les instructions relatives au renforcement du télétravail dans la fonction publique de l'Etat.

Ces orientations concernant l'ensemble de la fonction publique, vous voudrez bien procéder à la diffusion la plus large de la circulaire précitée auprès des collectivités territoriales de votre département et de leurs établissements publics.

Afin de permettre aux employeurs territoriaux de prendre en compte ces recommandations, ces derniers pourront utilement se référer à la foire aux questions, régulièrement mise à jour, relative à la prise en compte dans la fonction publique territoriale de l'évolution de l'épidémie de Covid-19 (modalités de gestion applicables aux personnels) accessible depuis le site de la DGCL.

**Stanislas BOURRON** 

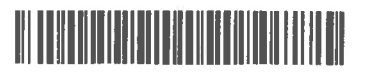

Le Premier Ministre

Nº6246/SG

Paris, le 5 février 2021

à

Mesdames et Messieurs les ministres, Mesdames et Messieurs les ministres délégués, Mesdames et Messieurs les secrétaires d'État,

Objet : renforcement du télétravail dans la fonction publique de l'État.

Le Président de la République a décidé le renforcement des mesures de lutte contre l'épidémie de covid-19 afin de freiner la propagation du virus. Le recours au télétravail participe à la démarche de prévention du risque d'infection en limitant les déplacements et la densité des agents dans les locaux professionnels. Il doit être généralisé dès que cela est possible, les administrations et les établissements publics de l'État se devant à cet égard d'être exemplaires. Je vous rappelle que le télétravail doit être la règle pour les agents dont les fonctions peuvent être exercées totalement ou principalement à distance. Afin de prévenir les risques d'isolement, les agents qui en éprouvent le besoin peuvent, sur demande, se rendre sur site un jour par semaine.

Je vous demande de transmettre sans délais des instructions à l'ensemble des administrations sous votre autorité, ainsi qu'aux établissements publics relevant de votre champ ministériel, visant à augmenter significativement le nombre de jours de télétravail pour les agents dont les fonctions le permettent. Vous appliquerez les mêmes consignes aux membres de votre cabinet.

Pour les agents dont les fonctions ne peuvent être qu'accessoirement exercées à distance, l'organisation du service doit permettre de réduire au maximum le temps de présence pour l'exécution des tâches qui ne peuvent pas être réalisées en télétravail. Les règles sanitaires renforcées dans le cadre du travail sur site doivent être strictement appliquées, en particulier en ce qui concerne la désinfection des postes de travail et le respect des « gestes barrières », l'organisation de la restauration collective et l'aménagement des horaires de travail.

Les réunions en présentiel doivent être évitées autant que possible et quand elles s'avèrent indispensables, limitées à six participants au maximum.

J'appelle votre attention, dans ce contexte, sur la nécessité d'entretenir un dialogue social de proximité avec les organisations syndicales pour la bonne mise en œuvre de ces règles, en ayant recours à des conférences téléphoniques ou audiovisuelles.

Je souhaite également qu'une vigilance renforcée soit exercée à l'égard de l'ensemble des agents, qu'ils exercent leurs missions sur place ou à distance. Une large diffusion doit être faite à leur attention des outils d'accompagnement – en particulier le « kit télétravail » conçu par la direction interministérielle de la transformation publique et la direction générale de l'administration et de la fonction publique – et des dispositifs de soutien et d'écoute (numéros verts). Une vigilance particulière des chefs de service doit être exercée pour prévenir l'apparition de risques psycho-sociaux, en particulier ceux liés à l'isolement des agents.

J'effectuerai personnellement un suivi hebdomadaire de la situation en m'appuyant sur l'enquête « Covid-19 » mise en place par le ministère de la transformation et de la fonction publiques. J'insiste sur l'importance qui s'attache à ce que vos services la renseignent de la façon la plus précise et exhaustive possible.

J'ai pleinement conscience de l'effort qui est demandé à nos agents publics dans cette période difficile, mais j'ai confiance dans leur esprit de responsabilité et d'engagement.

Mari